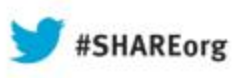

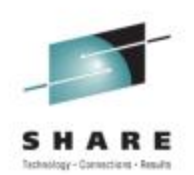

#### **JES2 Bootcamp - Part 2 of 3 Setup and operations**

Tom WasikIBM Rochester, MN wasik@us.ibm.com Wednesday 3:00 PM Session Number 14286

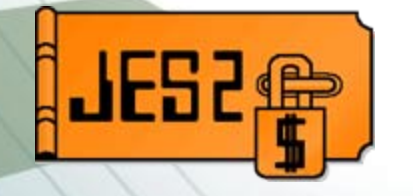

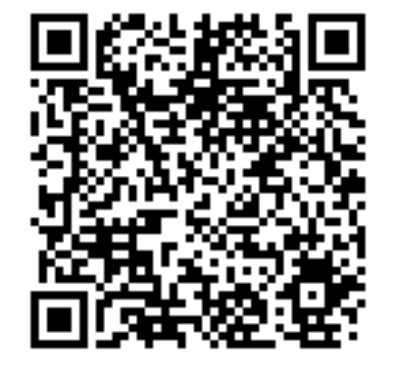

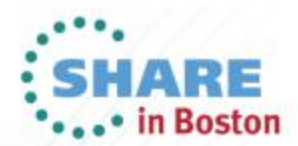

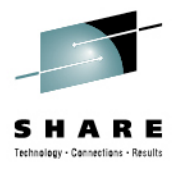

#### **Trademarks**

**The following are trademarks of the International Business Machines Corporation in the United States and/or other countries.**

- •IBM®
- •MVS™
- •Redbooks®
- •RETAIN®
- •z/OS®
- •zSeries®

#### **The following are trademarks or registered trademarks of other companies.**

- •Java and all Java-related trademarks and logos are trademarks of Sun Microsystems, Inc., in the United States and other countries.
- •Linux is a registered trademark of Linus Torvalds in the United States, other countries, or both.
- •Microsoft, Windows and Windows NT are registered trademarks of Microsoft Corporation.
- •UNIX is a registered trademark of The Open Group in the United States and other countries.
- •SET and Secure Electronic Transaction are trademarks owned by SET Secure Electronic Transaction LLC.
- All other products may be trademarks or registered trademarks of their respective companies.

#### **Notes:**

Performance is in Internal Throughput Rate (ITR) ratio based on measurements and projections using standard IBM benchmarks in a controlled environment. The actual throughput that any user will experience will vary dependin considerations such as the amount of multiprogramming in the user's job stream, the I/O configuration, the storage configuration, and the workload processed. Therefore, no assurance can be given that an individual user wil improvements equivalent to the performance ratios stated here.

IBM hardware products are manufactured from new parts, or new and serviceable used parts. Regardless, our warranty terms apply.

All customer examples cited or described in this presentation are presented as illustrations of the manner in which some customers have used IBM products and the results they may have achieved. Actual environmental costs a characteristics will vary depending on individual customer configurations and conditions.

This publication was produced in the United States. IBM may not offer the products, services or features discussed in this document in other countries, and the information may be subject to change without notice. Consult y Business contact for information on the product or services available in your area.

All statements regarding IBM's future direction and intent are subject to change or withdrawal without notice, and represent goals and objectives only.

Information about non-IBM products is obtained from the manufacturers of those products or their published announcements. IBM has not tested those products and cannot confirm the performance, compatibility, or any other cl non-IBM products. Questions on the capabilities of non-IBM products should be addressed to the suppliers of those products.

Prices subject to change without notice. Contact your IBM representative or Business Partner for the most current pricing in your geography.

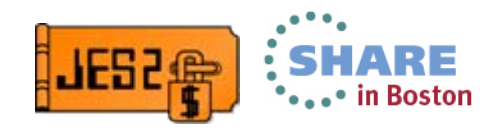

#### **What do you do if JES2 up but not working?**

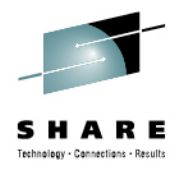

- •Issue the command \$JD STATUS
- • JES2 monitor detects abnormal conditions
	- \$JD STATUS reports those conditions
- Normal output:

\$jdstatus

\$HASP9120 D STATUS

\$HASP9121 NO OUTSTANDING ALERTS \$HASP9150 NO JES2 NOTICES

•Abnormal output

\$jdstatus

\$HASP9120 D STATUS

\$HASP9121 NO OUTSTANDING ALERTS

- \$HASP9150 JES2 NOTICES
- \$HASP9158 JES2 PROCESSING STOPPED, \$S NEEDED
- \$HASP9161 NOT ALL SPOOL VOLUMES ARE AVAILABLE

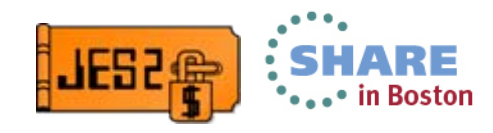

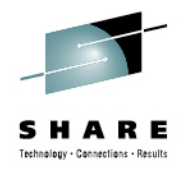

## **Setting up JES2**

- •JES2 is a subsystem and must be defined to MVS
- • Use the IEFSSN member to define JES2
	- SUBSYS SUBNAME(JES2) PRIMARY(YES) START(NO)
		- JES2,,,PRIMARY,NOSTART old format
- This defines the primary subsystem
	- You must define a primary subsystem
		- It must be either a JES2 or JES3 subsystem
		- But the subsystem name can be whatever you want
			- *I have seen HASP and JES9*
	- There are other subsystem besides JES
- •Name corresponds to a PROC or address space name (more later)
- • The START attribute is a choice
	- Should MVS start during IPL or should a command start it
		- Command can be in COMMNDxx parmlib member

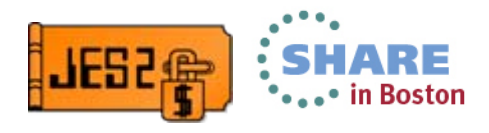

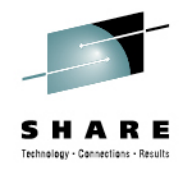

#### **Setting up JES2 – Just one?**

- You can run more than one JES2s on an MVS image
	- Called poly-jes
	- Each has an IEFSSN statement with a unique name
		- SUBSYS SUBNAME(JESA)
- Why more than one JES2?
	- Second JES2 can be for testing
		- Verifying initialization deck
	- Dedicated to some special processing
		- SAPI, offload, etc
	- Offloading work from main JES
- Secondary JES can be in same MAS as primary or some other MAS

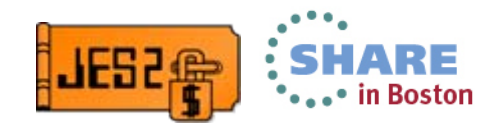

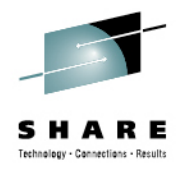

## **Setting up JES2 – JES2 PROC**

- •Wide variety of options for the JES2 PROC
- • Generally simpler is better (less that can go wrong) //JES2 PROC
	- //IEFPROC EXEC PGM=HASJES20,TIME=1440,REGION=0M
	- That is about as simple as it gets
- • Other common things in the JES2 PROC
	- STEPLIB DD for where to load JES2 code
	- HASPPARM DD for where to read the initialization statements
	- PROCLIB concatenations for use by conversions
	- HASPLIST DD for init deck output listing
- • Good practice to have symbolics for data set named in PROC
	- •In case something gets deleted by mistake

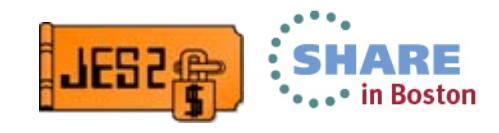

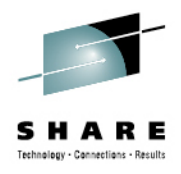

#### **Setting up JES2 – JES2 PROC**

#### •A more typical JES2 PROC

//JES2 PROC MEMBER=JES2Z7TS,STLIB=SHASLNKE,SYS=SYS1,

// CONNECT=CONNECTS,NODE=NODES

//IEFPROC EXEC PGM=HASJES20,TIME=1440,REGION=0M,PARM=(WARM,NOREQ)

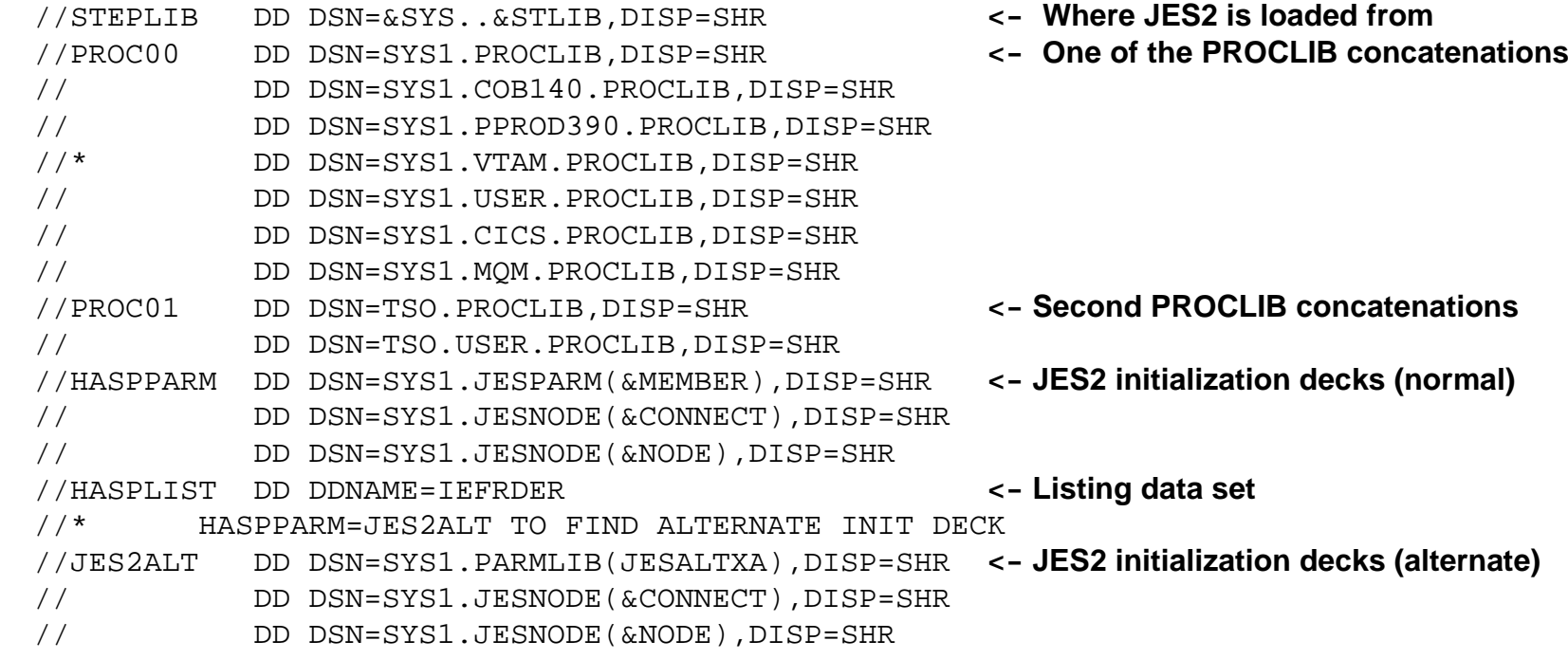

- 
- 

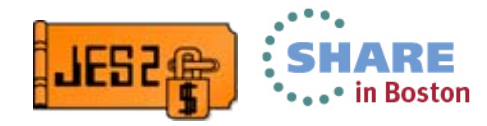

#### **Setting up JES2 – JES2 PROC recomendations**

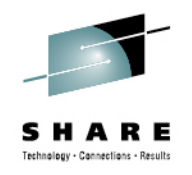

- • PROCLIBs are the most common problem starting JES2
	- •Data set gets deleted and JES2 will not start
	- Also the easiest to fix
- Use PROCLIB initialization statements to define PROCLIB
	- Errors in the initialization deck do not stop JES2 from starting
- • Minimize the number of DDs for the initialization deck
	- Use INCLUDE statements for read additional init decks
	- Use default parmlib instead of HASPPARM DD
- • Depending on installation policies, consider access JES2 load module via a STEPLIB
	- Can make switching to an alternative code level easier

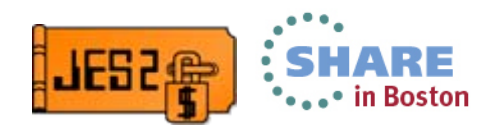

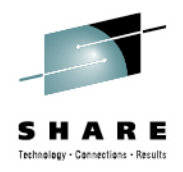

#### **JES2 statement format**

- • JES2 uses a common parser for
	- Initialization statements
	- •Most operator commands
	- Command responses and messages
- • Once you understand the syntax, you can figure out most commands and initialization statements
	- General init statement format object keyword=value
	- General command format is \$verb object**,**keyword=value
	- •Display is - \$HASPxxx object keyword=value
- • One important difference (quirk)
	- Commands have a comma after the object
	- •Init statements have a space after the object

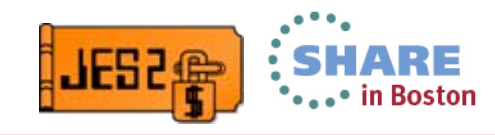

#### **JES2 statement format example INTRDR**

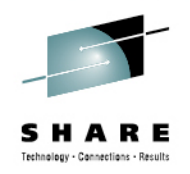

- Here is an example using the INTRDR object
	- Initialization deck
- D INTRDR
- \$HASP838 INTRDR

AUTH=(DEVICE=NO,JOB=YES,SYSTEM=NO),BATCH=YES,

\$HASP838 CLASS=A,HOLD=NO,HONORLIM=NO,PRTYINC=0,

\$HASP838 PRTYLIM=15,TRACE=NO

INTRDR TRACE=YES

#### •Operator command

- \$D INTRDR
- \$T INTRDR,TRACE=YES

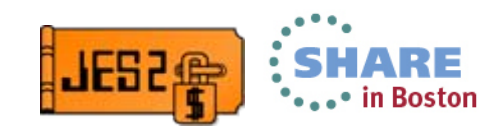

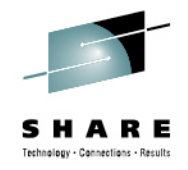

#### **Statement format – Space rules**

Initialization statements can have space between items

- •INTRDRTRACE=NO  $-$  error INTRDR TRACE=NO  $-$  OK
- •INTRDR TRACE =  $NO - OK$
- •DINTRDR – error D INTRDR – OK
- •• D INTRDRTRACE – error D INTRDR TRACE –  $\mathsf{OK}$ Commands ignore all spaces  $STINTRDR$ , TRACE=YES  $-OK$ \$ T I N T R D R , T R A C E = Y E S – OK

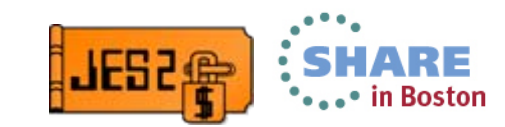

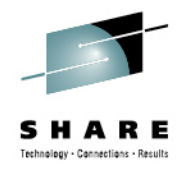

#### **Statement format – Comment rules**

- Comments are enclosed in /\* \*/
	- Init decks allow /\* to end of line as a comment
- Generally anywhere there can be a space, you can put a comment
- In init decks, you can replace a required space D/\*comment\*/INTRDR

INTRDR TRACE/\*comment\*/=/\*comment\*/YES

• In commands

\$T /\*c\*/ INT/\*c\*/rdr,tr/\*c\*/ace=yes

• Flexibility exists but do what makes sense

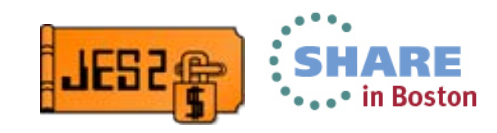

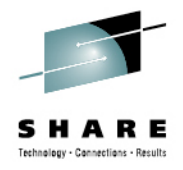

#### **Statement format – Subscripts**

- • Some objects represent a group of things to manipulate
	- JOBCLASS(x) or PRINTER(x)
- •The individual object is identified by a subscript
- • Some subscripts are numbers, others characters
	- Some can be both NODE(1) or NODE(BOSTON)
- Variants on how to specify subscripts
	- Range NODE(1-5) or NODE(5-1)
	- Generics NODE(BOS\*) or all NODE(\*)
	- List NODE(1,2,BOSTON)
- • Placing subscript in quotes is an absolute comparison string
	- \$D J('?') displays jobs with a job name of ?
- Subscript can be omitted for displays (implies (\*))
- • Not all commands or all objects support generics
	- \$ADD SPOOL(\*) Not allowed

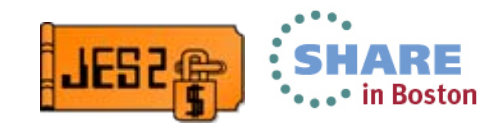

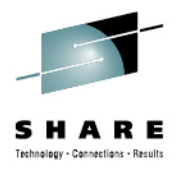

### **Statement format – limiting displays**

- • Do a display and only provide object D INTRDR
	- All keywords display
- Do a display and list keyword only D INTRDR CLASS,TRACE
	- Only listed keywords display (in order listed) \$HASP838 INTRDR CLASS=A,TRACE=NO
- This is useful if you want to know only specific information
- • Also useful if you plan to parse the response of the command
	- Simplifies response based automation

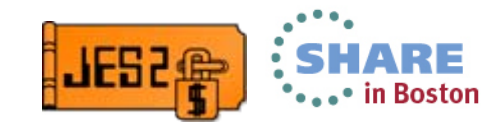

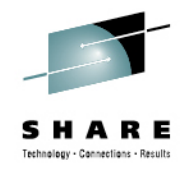

#### **Statement format – Filtering**

- Filtering allow you to select which object to work on
	- Used with subscripts to control what is processed
- Most keywords can be used as filters
	- If it is a display action or non-settable keyword format is
		- Keyword op value eg STATUS=ACTIVE or SLEVEL>0
			- *Op can be =, <, >, <=, >=, <>, or combined with ! or ¬*
	- Alternate format is to precede keyword with a /
		- Always a filter with a /, even for settable keywords
		- Eg /TRACE=NO or /DEST=LOCAL
- Filtering can be used on commands and init statements

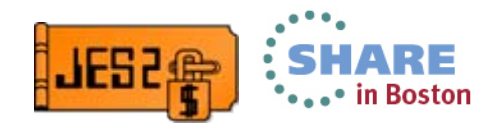

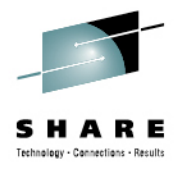

#### **Statement format – putting it all together**

#### • Combining subscripts, filters, and set

- \$TO JQ(\*),/DEST=LOCAL,DEST=N2
- \$DEL PROCLIB(\*),DD(\*)=DSN=TEST.PROCLIB
- \$T PROCLIB(\*),DD(\*)=(/DSN=TEST.PROCLIB,DSN=TEST2.PROCLIB)
- \$T PROCLIB(\*),DD(\*)=(/DSN=TEST.PROCLIB),DD(99)=(DSN=TEST3.PROCLIB)
- \$TO JQ(\*),/FORMS=3HOLE,CLASS=3
- •\$TJOBCLASS(A-Z),/ACTIVE=YES,SYSSYM=ALLOW

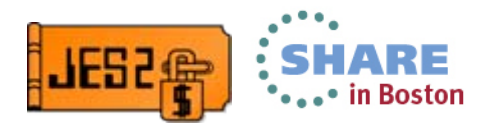

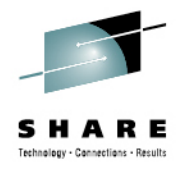

#### **Statement format – putting it all together**

#### • Beware some subtleties

- Subscript of (\*) implies all existing vs (1-\*) implies all possible
	- PRINTER(\*) init statement refers to all existing printers
	- PRINTER(1-\*) init statement creates all printers from 1-32767
		- *PRINTER(\*) FSS=PSF vs PRINTER(1-\*) FSS=PSF*
- Names that are numbers (NODE and MEMBER are init statements)
	- NODE(1) NAME=2
	- MEMBER(3) NAME=12
	- Numbers match in preference to names
		- *MEMBER(12) is number 12 not number 3*
		- *MEMBER('12') is number 3 (with name 12)*

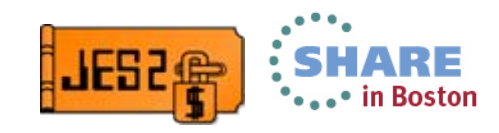

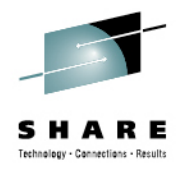

- • Contains all the statements needed to set up JES2
	- Supports system symbols substitution
- • Can be a DD in the JES2 PROC
	- Default is HASPPROC or PARM=(HASPPARM=ddname)
- • Can be a member of PARMLIB concatenation
	- Default is **HAS***jesx* where *jesx* is the subsystem name
		- Default is only used if no HASPPARM DD in PROC
	- Specify specific as PARM=(MEMBER=*parmmemb*)
- Which you use is more an installation preference
	- PARMLIB is more reliable but there may be an access issue
		- But nice to have all initialization parms in one place
	- JES specific data set is easier manage
		- Keep JES separate from rest of MVS

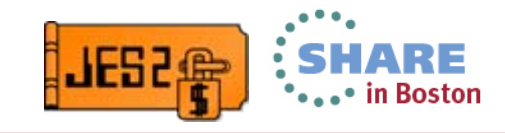

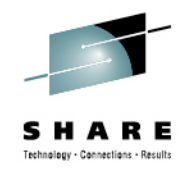

- •Regardless of where you load, organization is key
- • Initialization statements can be grouped by purpose/scope
	- Common initialization statements to set up JES2
		- Checkpoint, SPOOL, MAS wide resources
	- Local definition statements
		- Member name, local resource limits, PROCLIBs, initiators, etc
	- Device definitions
		- Printers, FSSs, RJE, Lines, Logons, Netservs
	- NJE definitions
		- Nodes and connect statements, ownnode, etc
- •Exact organization depends on personal preferences

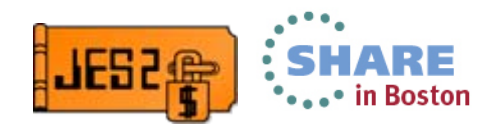

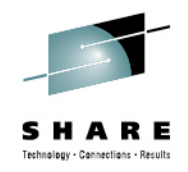

- • The INCLUDE statement brings in new initialization decks
	- **INCLUDE DSNAME=**dsn(member) for including from a PDS
	- • **INCLUDE MEMBER=**member includes another member from current PDS (or parmlib if that is current)
	- **INCLUDE PARMLIB\_MEMBER=***member*
- • For MAS wide parameters consider specific names
	- •MEMBER=NJEDEFS
- • For local definitions consider symbolic names
	- MEMBER=LCL&SYSNAME(1:4)
- • Two philosophies for organization
	- Start with member specific and INCLUDE global members
	- Start with global members and INCLUDE member specific

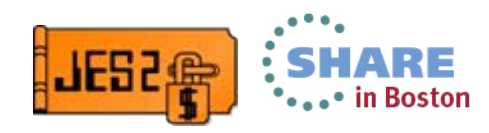

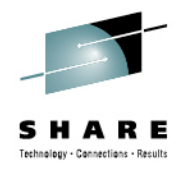

• Use the \$D INITINFO to see what was used (new in 2.1) \$HASP825 INITINFO --- Command used to start JES2 \$HASP825 S JES2,PARM=(WARM,NOREQ) **\$HASP825 --- HASPPARM data sets read \$HASP825 DSN=SYS1.PARMLIB(SPOOLZ21),VOLSER=J2SHR2, \$HASP825 CARDS=458, \$HASP825 DSN=SYS1.PARMLIB(DYEXIT21),CARDS=122, \$HASP825 DSN=CONSOLE,CARDS=1, \$HASP825 DSN=SYS1.PARMLIB(NULL),VOLSER=J2SHR2,CARDS=1**  \$HASP825 --- STEPLIB Concatenation \$HASP825 DSN=ZOS21.LINKLIB,VOLSER=J2COM1, \$HASP825 DSN=NULL.JES2000.LINKLPA,VOLSER=J2SPA1, \$HASP825 DSN=SYS1.SRVLIB.JES2000.LINKLPA, \$HASP825 VOLSER=J2SPA1, \$HASP825 DSN=SYS2.LINKLIB,VOLSER=ZDR21B, \$HASP825 DSN=SYS1.MIGLIB,VOLSER=ZDR21B

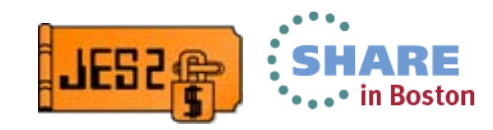

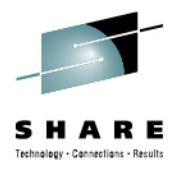

#### **Initialization deck error processing**

- Initialization statement errors result in a WTOR
	- Intent is to allow correction of the problem
		- Can type correct statement in at the consol

\$HASP003 RC=(01),JOBCLASS(A) - INVALID SYNTAX

32 \$HASP469 REPLY PARAMETER STATEMENT, CANCEL, OR END

- In this case I coded jobclass(a),SYSSYM=ALLOW
- Common problem of a comma after the operand
- Another class of error is logical errors
	- OFF1.JT CLASS=(ABC) and no class ABC

\$HASP539 CLASS=ABC on OFF1.JT is not a defined job class or job class group

\*39 \$HASP441 REPLY 'Y' TO CONTINUE INITIALIZATION OR 'N' TO TERMINATE IN RESPONSE TO MESSAGE HASP539

• Often discovered after initialization deck is processed

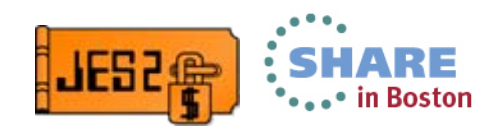

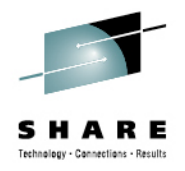

### **Initialization deck error processing**

- Should initialization WTOR caused by errors be automated?
	- They can delay start of JES2 and delay recovery
- But what if JES came up with the error setting?
	- Could error require another IPL to correct?
	- Would it be easier to fix now?
- Most things in JES2 can be updated by command
	- Would that be the right way to correct the problem?
- If reply is automated, would anyone notice the problem?

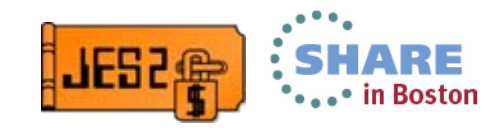

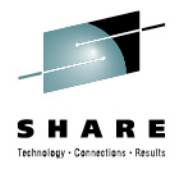

#### **Initialization deck error processing**

- Errors cause entire statement to be backed out
	- Not just bad setting of a keyword
	- Applies to initialization statements and command
- Consider placing fewer keywords on init statements

CKPTDEF CKPT1=(DSN=SYS1.JESCKPT1,VOL=SPOOL1,INUSE=YES), CKPT2=(DSN=SYS1.JESCKPT2,VOL=SPOOL1,INUSE=YES), NEWCKPT1=(DSN=SYS2.JESCKPT1,VOL=SPOOL1), NEWCKPT2=(DSN=SYS2.JESCKPT2,VOL=SPOOL1), MODE=DUAL,DUPLEX=ON,LOGSIZE=4,VERSIONS=NUMBER=2

#### versus

- CKPTDEF CKPT1=(DSN=SYS1.JESCKPT1,VOL=SPOOL1,INUSE=YES)
- CKPTDEF CKPT2=(DSN=SYS1.JESCKPT2,VOL=SPOOL1,INUSE=YES)
- CKPTDEF NEWCKPT1=(DSN=SYS2.JESCKPT1,VOL=SPOOL1)
- CKPTDEF NEWCKPT2=(DSN=SYS2.JESCKPT2,VOL=SPOOL1)
- CKPTDEF MODE=DUAL,DUPLEX=ON,LOGSIZE=4,VERSIONS=NUMBER=2

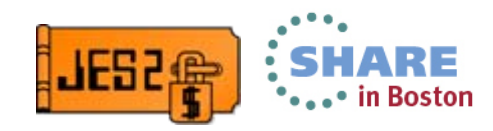

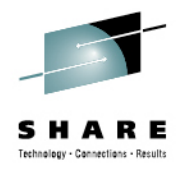

#### **JES2 MAS**

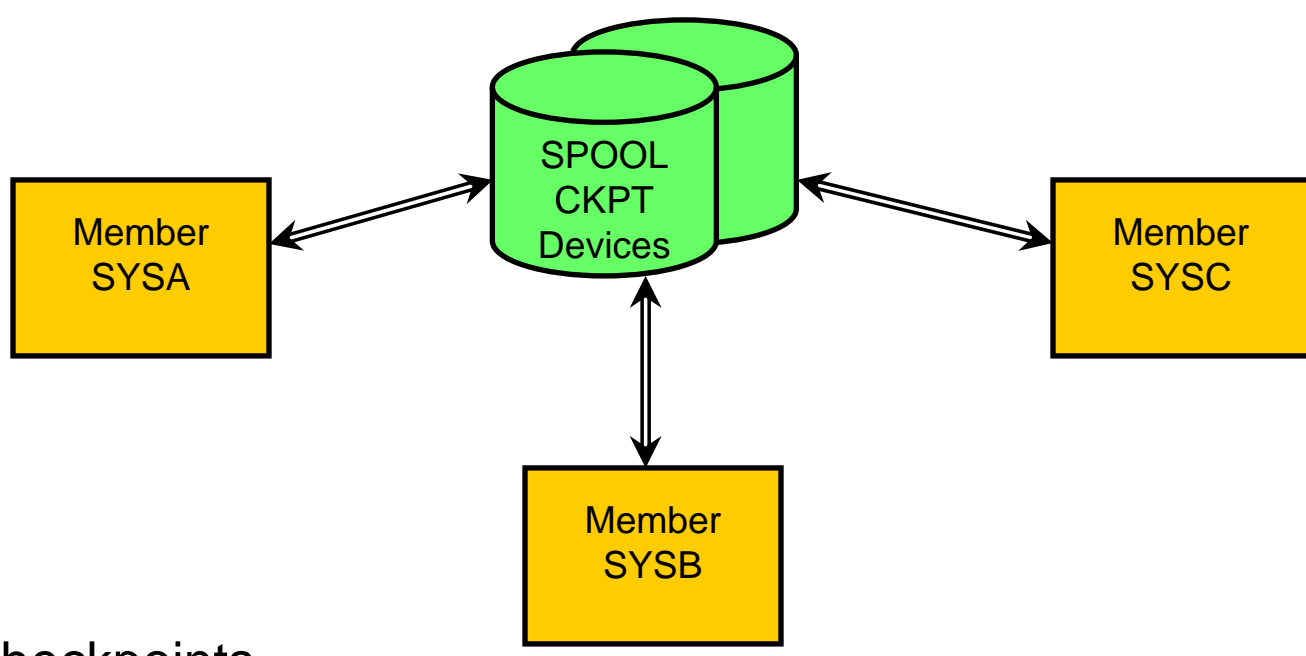

Up to 2 checkpoints Up to 253 spool volumes Up to 32 JES2 images

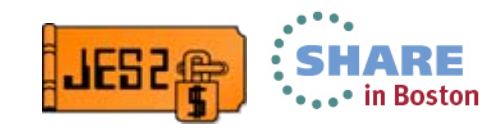

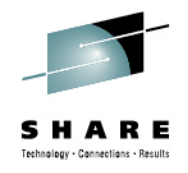

### **JES2 Checkpoint**

- A MAS is a set of JES2 images that share CKPT and spool
- • Up to 2 checkpoints can exist per MAS
	- Recommend always have 2 checkpoint
	- One checkpoint is OK for short error recovery scenarios
- Checkpoint can be on DASD or in a CF structure
	- One checkpoint (CKPT2) should always be on DASD
- Two modes of checkpoint operation DUAL and DUPLEX
	- • Dual (DASD checkpoint only) trade more CPU for less I/O volume
		- Not a huge advantage on modern DASD

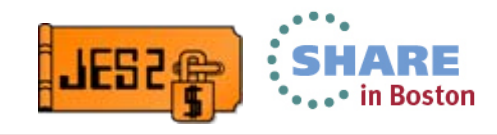

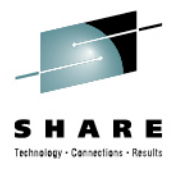

## **JES2 SPOOL**

- • Up to 253 spool volumes supported
	- 1 single extent spool data set per volume
	- Maximum data set size 1M tracks
	- Can be in cylinder managed storage
- • Basic unit of spool allocation is the TRACK GROUP
	- 1-20 tracks per track group
	- Size can differ from one volume to another
- • Each member performs allocations for job/processes on that member
	- Cache of 255 entries for when checkpoint is not owned
- • Spools can be added (started) or deleted (drained) via operator command
- •Spools can be migrated (merged) with the migrate command

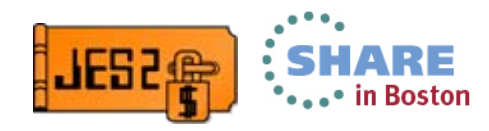

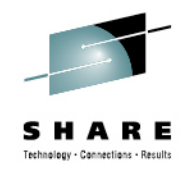

#### **JES2 SPOOL**

- SPOOL affinity limits what SPOOLs a member can allocate SPOOL from
	- Can associate volumes with systems running a particular workload
	- Guideline rather than a hard limit
- SPOOL fencing can limit how many volumes a job can be spread over
	- Can limit impact of loss of SPOOL volume
	- Has negative performance implications
	- Specify the number of volumes that can be used

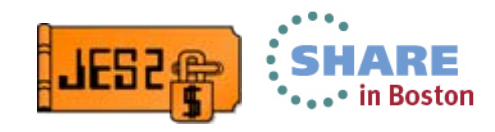

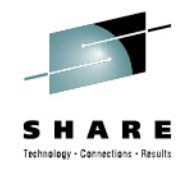

#### **JES2 SPOOL I/O**

- Each address space does EXCP(VR) to read/write SPOOL
	- Each JES data set does its own EXCP(VR)
	- Writes to SYSOUT done asynchronously
	- I/Os can be done in parallel with PAV
		- Even within a single address space
- Uses 31 bit private buffers in application address space
- Supports 31 bit callers (ACB/RPL interface)
- •Allocations can use XTIOT

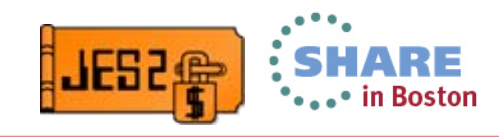

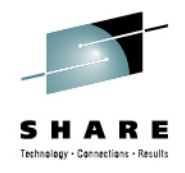

#### **Key init parms – CKPTDEF**

- •CKPTDEF defined what data sets to use for CKPT
- •CKPT can be on DASD or in a CF structure
- •There are 2 checkpoints for redundancy, CKPT1 and CKPT2
- •CKPT1 on DASD good for smaller MAS (and GDPS)
- •CKPT1 on CF for larger MAS (>3 members)
- • One caution with CKPT on CF, JES2 uses CF as storage not as cache
	- •Data on CF is not completely backed up except on CKPT2
	- If CF data is lost (CF is restarted), some state info may be lost
	- Move data off CF when CF is being restarted for maintenance
	- •This is why CKPT2 should always be on DASD

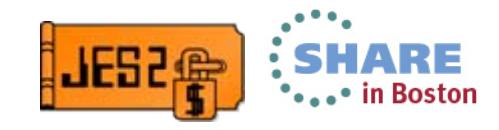

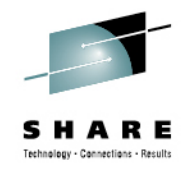

## **Key init parms – CKPTDEF**

- • Checkpoint reconfiguration is used to move CKPT data sets
	- Can move checkpoint to any new location via operator command
	- Can deal with checkpoint harware errors automatically
		- Need to set up NEWCKPTn data sets for this to happen
		- Should set OPVERIFY=NO to ensure automatic recovery
- • It is very important to understand how to deal with reconfiguration
	- • Customers have had unnecessary outage because they did not understand reconfiguration
	- See SHARE CKPT reconfiguration presentation for more info

<ftp://service.boulder.ibm.com/s390/jes2/Share103/s2662.pdf>

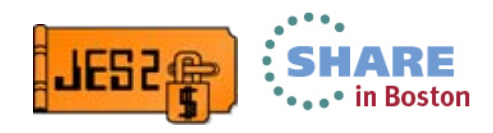

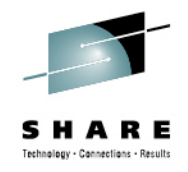

## **Key init parms – SPOOLDEF**

- •Important on cold start to point to correct spool volumes
- Two methods to locate spool (as of 1.13)
	- Based on a fixed data set name and volser prefix
		- SPOOLDEF DSN= and PREFIX=
	- Based on SPOOL initialization statements
		- Limited by SPOOLDEF DSNMASK= and PREFIX with generics
- Warm starts (as of 1.13 and compat APAR) use data set names and volumes from the checkpoint
	- Makes SPOOLDEF less important except for cold start

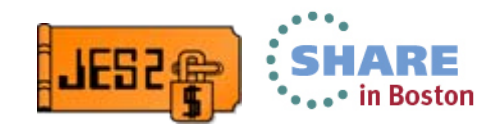

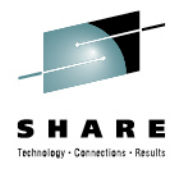

## **Key init parms – SPOOLDEF**

- • Also controls
	- Fencing how spread out jobs are
	- Number of spool volumes supported
	- Track cell size only set on a cold start
	- $\bullet$ Track group size – set when volume starts
	- •Buffer size – usually 3992 unless some special reason
	- Track group map size number of tracks groups of spool
		- This is a limited MAS wide resource that needs to be monitored
		- More about monitoring resources later

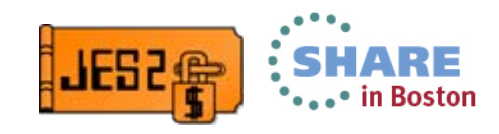

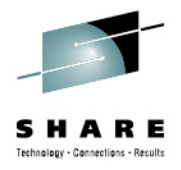

## **Key init parms – MASDEF**

- • Defines JES2 member name
	- •Default is 4 character SMF id for system
- • Defines XCF group name
	- Defaults to NJE node name
	- MUST be unique name XCF
- Controls auto reset for members
	- AUTOEMEM and RESTART parameters
	- Should be set to AUTOEMEM=ON and RESTART=YES
- • Defines CKPT tuning parameters HOLD and DORMANY
	- Critical for tuning JES2 checkpoint process
	- See JES2 performance considerations for more info <http://www.share.org/p/do/sd/sid=8717&type=0>

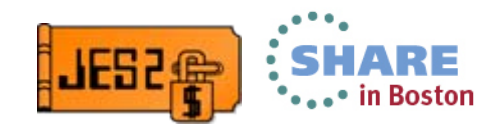

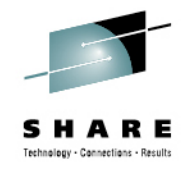

- There are 2 types of resources in the initialization deck
	- MAS wide resources
		- Can cause MAS delays if resources are exhaused
		- BERTs, JOEs, JQEs, job numbers, track groups
	- Local resources
		- Can cause local delays if resources are exhausted
		- Message buffers, CKVRs, buffers, extended buffers, BSC buffers, SNA buffers, SMF buffers, trace buffers, header buffers, SNA session buffers, command buffers

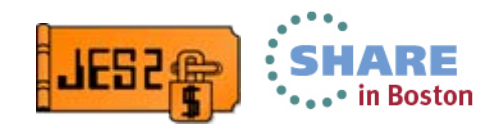

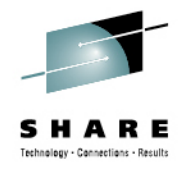

- • Resource limits exist for a reason
	- MAS level limits are related to data areas in the CKPT
		- Number is limited by size of the data set
		- Grossly over defining can impact performance
		- But having a lot extra is not bad
		- Making CKPT data sets extra large is a good idea
			- *2x needed size is not unreasonable*
	- Local limits prevent runaway processes
		- Runaways are limited by resources defined
		- One runaway process does not stop other things JES does

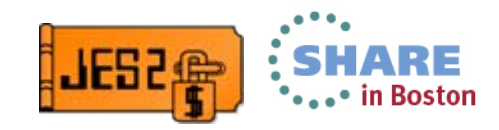

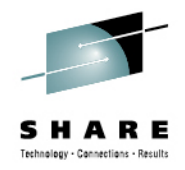

- HASP050 message warns of resource shortages
	- Each resource has a warning threshold
	- When exceeded, get HASP050 message
- Do not set warn too low or HASP050 gets ignored
- •Do not set warn too high or no time to react to shortage

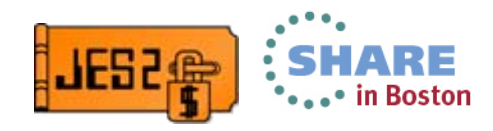

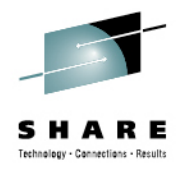

- • Ignore HASP050 messages at your own peril
	- Can result in many wasted hours
	- Check old SYSLOGs for HASP050 messages
	- Did operations do anything or just ignore them?
	- Is warning level appropriate? Is limit appropriate?
- JES2 monitor records history of resource usage
	- \$JD HISTORY displays results
	- Also in SDSF RM panel
- See SHARE presentation "How to Recover from JES2 Imminent Disasters"

<http://www.share.org/p/do/sd/sid=1898&type=0>

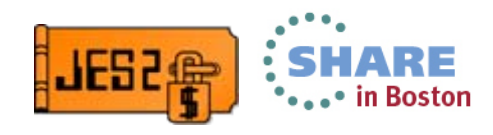

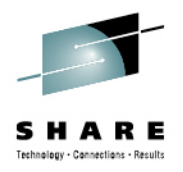

#### **Don't Run Out of BERTs**

## •Don't run out of BERTs

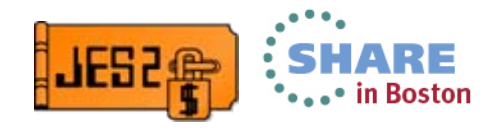

 $39$   $\,$  Complete your sessions evaluation online at SHARE.org/BostonEval  $\,$   $\,\circ$  2013 IBM Corporation

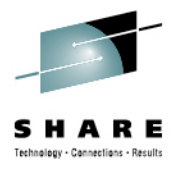

#### **Dynamic PROCLIB**

- • Use instead of PROCxx in JES2 PROC
	- Define PROCs in the JES2 init deck
	- •From example JES2 PROC

//PROC00 DD DSN=SYS1.PROCLIB,DISP=SHR

- // DD DSN=SYS1.COB140.PROCLIB,DISP=SHR
- // DD DSN=SYS1.PPROD390.PROCLIB,DISP=SHR
- // DD DSN=SYS1.USER.PROCLIB,DISP=SHR
- // DD DSN=SYS1.CICS.PROCLIB,DISP=SHR
- // DD DSN=SYS1.MQM.PROCLIB,DISP=SHR

#### $\bullet$ Init deck format

PROCLIB(PROC00) DD1=(DSN=SYS1.PROCLIB),

DD2=(DSN=SYS1.COB140.PROCLIB), DD3=(DSN=SYS1.PPROD390.PROCLIB), DD4=(DSN=SYS1.USER.PROCLIB), DD5=(DSN=SYS1.CICS.PROCLIB), DD6=(DSN=SYS1.MQM.PROCLIB), UNCONDITIONAL

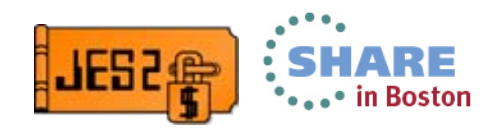

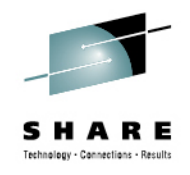

#### **Dynamic PROCLIB**

- If a DD in PROCLIB(PROC00) fails allocation, initialization continues
- UNCONDITIONAL keyword allocates what it can
	- Others are skipped
- Can updated concatenation list with \$T command
	- Even if in initialization deck (small change in 2.1)
- Can add and delete PROCLIB with \$ADD and \$DEL PROCLIB commands
- •Display is with \$D PROCLIB command

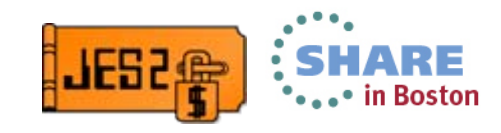

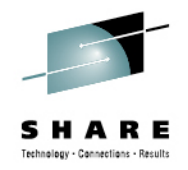

#### **DSI or to NODSI for PROCLIB**

- By default, JES2 (HASJES20) is defined with NODSI in the PPT
	- This implies that DSN ENQs are not held for data set defined with DDs in the JES2 PROC
	- As a result, data sets can be deleted while JES2 is using them
- DSI/NODSI does not affect dynamic allocation
	- Controlled by bit set at allocation time
	- JES2 always set NODSI for all dynamic allocations

#### • You can override the PPT using SCHED*xx*

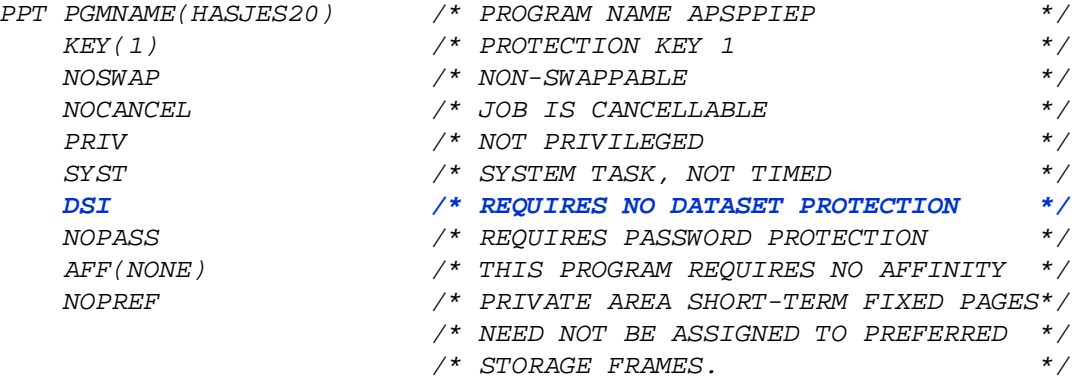

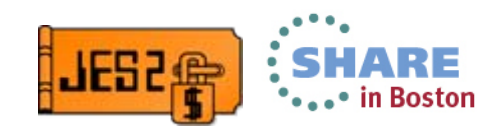

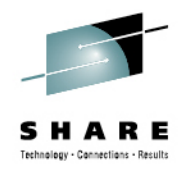

## **To DSI or to NODSI**

- So which to use?
	- Customers report success with DSI set
	- Prevented accidental deletion of PROCLIB DSN defined in JES2 PROC
	- Special consideration to rename data sets with ENQ active
- JES2 PROCLIB support
	- Dynamic PROCLIB, JES2 honors PPT DSI setting
		- Specifies DSI if PPT for HASJES20 has DSI

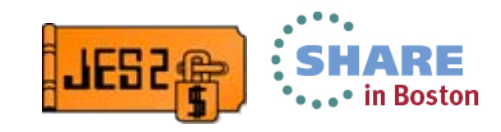

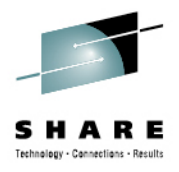

#### **NJE definitions**

- •NJE transmits JOBs and SYSOUT between peers
- •Protocol that sits on top of BSC, SNA, and TCP/IP
- •Must define NJE nodes (a MAS is a node)
- •Connections between nodes (optional)
- • Devices to establish connections between nodes
	- Transmitters and receivers (job and SYSOUT)
	- $\bullet$ Lines
	- Servers (NETSERVs or LOGONs)
- •All can be set up in the initialization deck or via operator commands
- •Way too much to get into in this presentation
- •See the ABCs of NJE SHARE presentation

<http://www.share.org/p/do/sd/sid=8718&type=0>

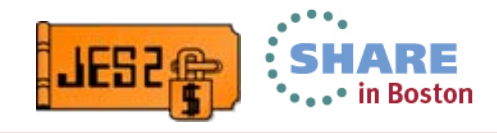

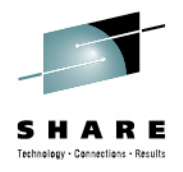

- • Job classes serve two purposes
	- Help to divide work to make it easier to manage
		- Long vs short, I/O vs CPU intensive, group/department/application "owned" class
		- Give priority to certain classes of work
			- *System programmer class so you do not have to wait to run jobs?*
	- Limit access to or assign certain attributes
		- Bypass label processing (BLP)
		- ENQ downgrade capability (new in 2.1)
		- Journaling
- • How many do I need?
	- One is too few, 500 probably too many
	- •Depends on how finely you need to control jobs and properties

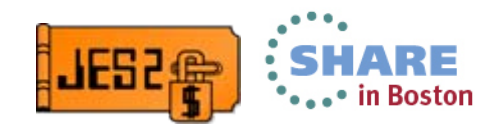

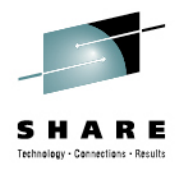

- What about service class?
	- A job cannot specify its service class
		- Installation policy assigns it based on various criteria
	- Job class is one criteria for assigning service class
	- Service class is how jobs are assigned to WLM initiators
		- Service class defined how jobs are ordered (scheduled) to initiators
			- *Ordered base on time job was first made available to execute*
	- However, some attributes are hard to derive when assigning service class
		- Just how long will job run?

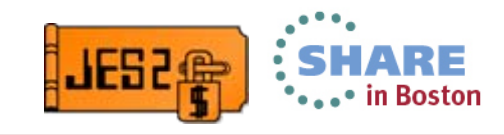

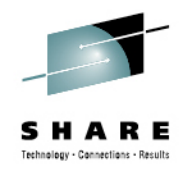

- Use scheduling environment (SCHENV) to identify jobs resource needs
	- Abstract resources
		- Need to run with certain DB2 or other application
		- Need to run off shift
	- Real resources
		- Tapes, DASD, etc
	- Criteria used to select service class
	- • Not good for "how many" or "how much" type screnarios
		- Need 10 tape drives
		- Going to run a long time

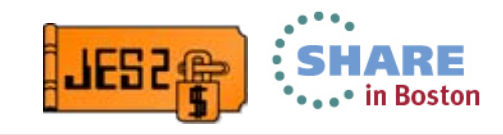

#### **Job classes Criteria to select service class**

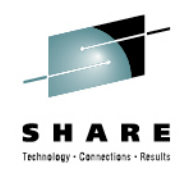

- • The following is input to WLM classify for batch jobs
	- Owning user id
	- Job class
	- Job name
	- Accounting string
	- Performance group
	- Priority (current)
	- Scheduling environment
- • Question to think about is what these tell you about your jobs?
	- And is that knowledge going to change? (is it easy to manage)
	- Owning user id can indicate department/division
		- But is it an individual or department
		- If an individual, what if they change jobs?
		- If department, what if there is a breakup or combining of departments?

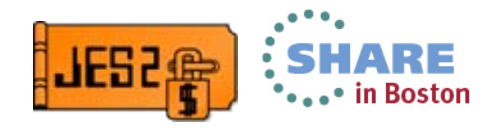

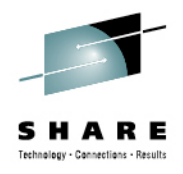

- • So what should I do? How do I control my jobs?
	- History can dictate this
	- Certain things easier to do one way or another
		- Understand the strength and weakness of jobclass vs service class
	- WLM recommends NOT having too many service classes
		- How many is too many?
	- Exits are often used to help manage these problems
		- This includes vendor products to help assign service class, job class, and SCHENV
	- And will you run WLM or JES mode initiators?
		- Comments you will hear about this
			- *WLM mode takes away my control over jobs*
			- *JES mode means more work to manage initiator*

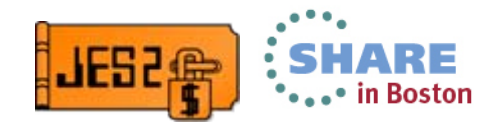

#### **Job class vs service class Strengths and weakness**

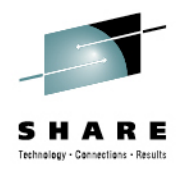

- • Want to control how many job from department x run at a time
	- JOBCLASS execution limits by system or by MAS
- Want to manage jobs by run time (wall clock or CPU?)
	- Can I derive this information from classify criteria?
	- Can I manage this by SCHENV?
	- Or is it easier to use job classes? (short, medium, long, epoch)
- Want to run this job where I have the xyz license
	- Scheduling environment resource
- • Can only run 2 job at a time that use product xys (license again)
	- JOBLCLASS execution limits
- • Certain old applications require SWA below the line
	- JOBCLASS for SWA placement policy
- • Need to protect who can use BLP
	- JOBCLASS SAF/RACF security and BLP property (2.1 feature)

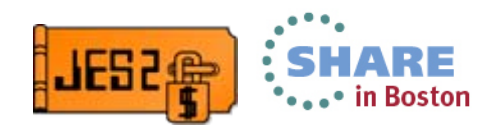

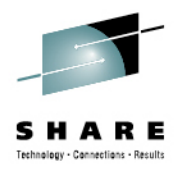

#### **Job class one vs multi character (new in z/OS 2.1)**

- • Use only 4 or 5 job classes
	- Stick with single character
	- Consider making unused job classes ACTIVE=NO
		- Prevents junk jobs sitting, waiting to execute
- Use more that 10 or 20
	- Do you have a document explaining what each class means?
	- When was the last time it was updated?
	- Pure usability says you should consider multi character
- Use more than 20?
	- First do you REALLY need that many?
		- History driving you? We always added a job class for new workload
		- Are they really all used? Application that need job class went away
			- *Just because jobs are running in a class does not mean they should*
	- Again usability starts becoming more important than history

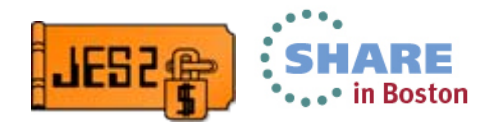

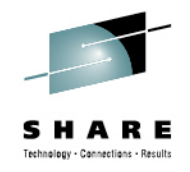

## **SYSOUT routing**

- Some SYSOUT attributes correspond to a physical thing • FORMs, UCS, etc
- Others are abstract scheduling attributes
	- Class, destination, PRMODE, writer
- Have to understand how SYSOUT is processed
	- Printers select criteria specified on WS=
	- SAPI devices select using application defined work selection
	- External writers are a more traditional way of selecting work
- There are multiple ways to get things done
	- Most exist for traditional reason
		- That's how the JCL was set up when the new printers arrived in 1985

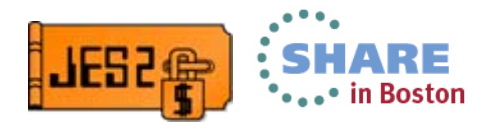

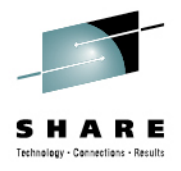

### **SYSOUT routing**

- • Some general rules of thumb
	- Selection should include at least one of
		- CLASS, DESTINATION and OUTDISP
	- This ensures better performance
- SYSOUT is queued based on SYSOUT class
	- Within each class is 3 queue heads based on destination
		- Local Destination of local or U*xxxx* (U1234)
		- Remote Destination of Rxxxx (R1234)
		- User Destination of *xyz* (not local or remote)
- •Try to use as many queues as practical to reduce long queue size
- •SAPI performance selecting from these queues is better in z/OS 2.1
- •See JES2 performance consideration SHARE presentation

<http://www.share.org/p/do/sd/sid=8717&type=0>

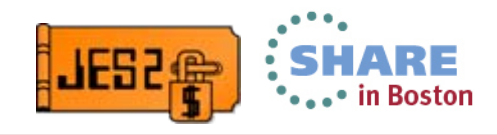

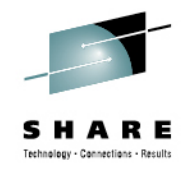

#### **Useful operator commands**

#### • Clean up old spool files: \$PO JOBQ,  $Q = S$ ,  $Days > 4$  /\*Class S output older than 4 days \*/ \$P JQ, /DAYS>7 /\* Purge all Jobs older than 7 days \*/  $ST A, I = 86400, 'SPJQ, /DAYS > 7'$  /\* Use Automatic Commands\*/

- • Keep Lines started & Nodes connected: \$T A SLNE, I=3599,'\$S LINE(2-27)' /\* Start all SNA Lines \*/ \$T A SNL2, I=3600,'\$SN,LINE2,N=WSCNEXT'
- • Alternative to keep lines started and nodes connected
	- $\bullet$ RESTART=(YES,10) On LINEs, LOGONs and NETSERVs
	- $\bullet$ CONNECT=YES On NODEs, APPLs, and SOCKETs
	- $\bullet$ CONNECT=YES On NJEDEF

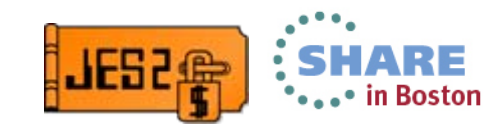

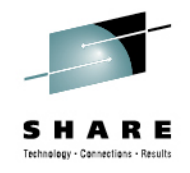

## **Security (SAF/RACF)**

- JES2 interfaces with SAF/RACF to provide security
- JES2 directly used classes
	- JESJOBS protects access and modifications to jobs
	- JESSPOOL protects access to SYSOUT and instream data sets on SPOOL
	- WRITER protects access to NJE destinations and FSS/local printers and punches
	- NODE control data from other nodes to NJE nodes
	- OPERCMDS access to JES2 commands

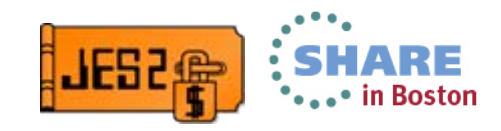

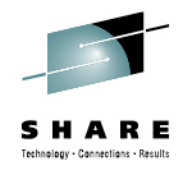

## **Security (SAF/RACF)**

- JES2 also gets involved with verifying batch jobs
	- Passes information like user and password to SAF/RACF
	- Gets back token that represents/protect the job
- Verification gets other classes involved
	- JESINPUT, SECLABEL, PROPCNTL, SURROGAT, etc
	- These are checks made in the security product itself
- See JES2 Security SHARE pitch

<http://www.share.org/p/do/sd/sid=7213&type=0>

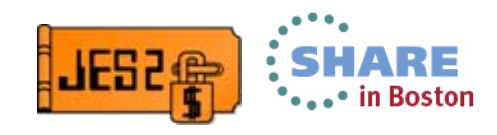

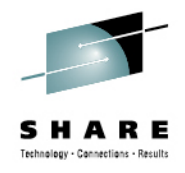

## **Security (SAF/RACF)**

- • Don't forget to use security to protect JES2
	- • Restrict access to the spool and checkpoint data sets
		- Generally ONLY JES2 needs access to these data sets
		- There may be a vendor product or two that still read SPOOL
			- *Not a good idea in these days*
	- Protect PROCLIB data sets from unintended delete or update
		- JES2 only needs read access to PROCLIBs
		- Jobs do not need read access to PROCLIBs to use them
	- Protect your initialization decks
		- Very limited people need update access to these data set
- • Reality is that even with restricted access, it is an authorized user that deletes something they should not
	- • Be paranoid when deleting any data sets
		- The job you save may be your own

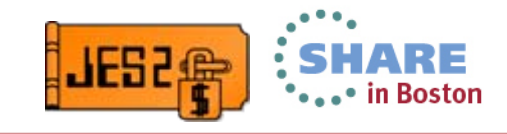

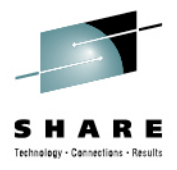

#### **SDSF**

#### •SDSF provides many controls for JES2

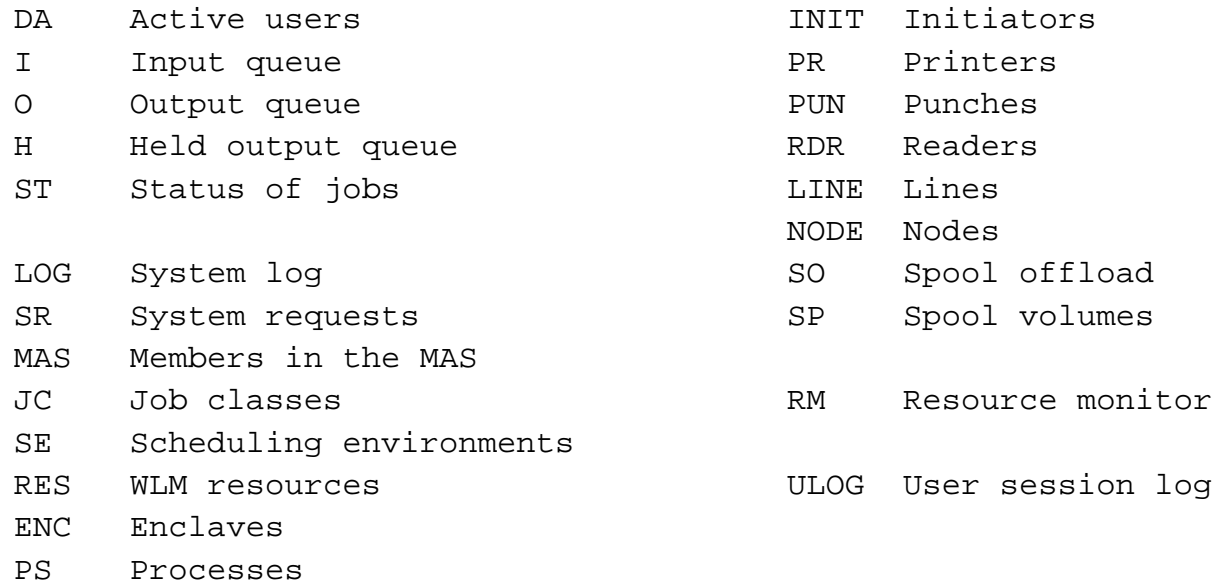

- • Only items you have access to are listed
	- So get access if you are missing something
- • Not just for looking at jobs on the queues
	- •Real time management of various JES2 function

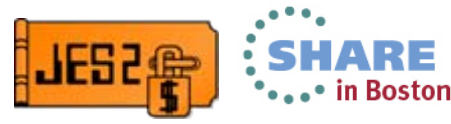

#### **What do you do if JES2 up but not working?**

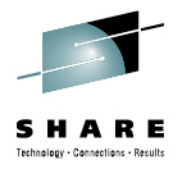

- •Issue the command \$JD STATUS
- • JES2 monitor detects abnormal conditions
	- \$JD STATUS reports those conditions
- Normal output:

\$jdstatus

\$HASP9120 D STATUS

\$HASP9121 NO OUTSTANDING ALERTS \$HASP9150 NO JES2 NOTICES

•Abnormal output

\$jdstatus

\$HASP9120 D STATUS

\$HASP9121 NO OUTSTANDING ALERTS

- \$HASP9150 JES2 NOTICES
- \$HASP9158 JES2 PROCESSING STOPPED, \$S NEEDED
- \$HASP9161 NOT ALL SPOOL VOLUMES ARE AVAILABLE

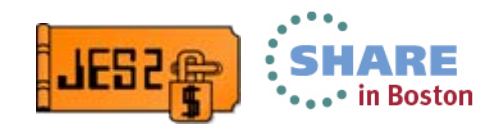

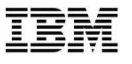

## System z Social Media

- • System z official Twitter handle:
	- •**[@ibm\\_system\\_z](http://twitter.com/#!/IBM_System_z)**
- $\bullet$  Top Facebook pages related to System z:
	- •**[Systemz Mainframe](http://www.facebook.com/IBMsystemz?ref=ts)**
	- •**[IBM System z on Campus](http://www.facebook.com/group.php?gid=26433265296)**
	- •**[IBM Mainframe Professionals](http://www.facebook.com/group.php?gid=15888095404)**
	- •**[Millennial Mainframer](http://www.facebook.com/millennialmainframer)**
- • Top LinkedIn Groups related to System z:
	- •**[Mainframe Experts Network](http://www.linkedin.com/groups/Mainframe-Experts-Network-55779?itemaction=mclk&anetid=55779&impid=&pgkey=anet_search_results&actpref=anetsrch_name&trk=anetsrch_name&goback=.gdr_1299582558851_1)**
	- •**[Mainframe](http://www.linkedin.com/groupsDirectory?itemaction=mclk&anetid=910927&impid=&pgkey=anet_search_results&actpref=anetsrch_name&trk=anetsrch_name&goback=.gdr_1299582558851_1)**
	- •**[IBM Mainframe](http://www.linkedin.com/groupsDirectory?itemaction=mclk&anetid=670987&impid=&pgkey=anet_search_results&actpref=anetsrch_name&trk=anetsrch_name&goback=.gdr_1299582558851_1)**
	- •**[System z Advocates](http://www.linkedin.com/groups?about=&gid=155723&trk=anet_ug_grppro)**
	- •**[Cloud Mainframe Computing](http://www.linkedin.com/groups/Cloud-Mainframe-Computing-4452774?trk=myg_ugrp_ovr)**
- 
- • Leading Blogs related to System z:
	- • **[Evangelizing Mainframe](http://www.destinationz.org/Community/Evangelizing-Mainframe.aspx)  [\(Destination z blog\)](http://www.destinationz.org/Community/Evangelizing-Mainframe.aspx)**
	- •**[Mainframe Performance Topics](https://www.ibm.com/developerworks/mydeveloperworks/blogs/MartinPacker/?lang=en)**
	- •**[Common Sense](https://www.ibm.com/developerworks/mydeveloperworks/blogs/commonsense/?lang=en)**
	- • **[Enterprise Class Innovation:](https://www.ibm.com/developerworks/mydeveloperworks/blogs/systemzblogger/?lang=en_us)  [System z perspectives](https://www.ibm.com/developerworks/mydeveloperworks/blogs/systemzblogger/?lang=en_us)**
	- •**[Mainframe](http://www.mainframe.typepad.com/)**
	- •**[MainframeZone](http://www.mainframezone.com/)**
	- •**[Smarter Computing Blog](http://www.smartercomputingblog.com/)**
	- •**[Millennial Mainframer](http://www.millennialmainframer.com/)**

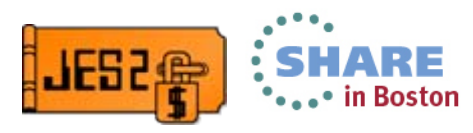

•YouTube

> •**[IBM System z](http://www.youtube.com/user/IBMSystemZ?feature=mhee)**

 $60$   $\,$  Complete your sessions evaluation online at SHARE.org/BostonEval  $\,$   $\,\circ$  2013 IBM Corporation

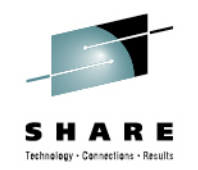

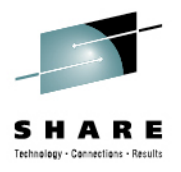

#### **Questions?**

# Questions?

## Session 14286

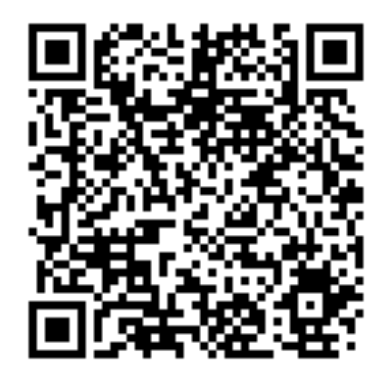

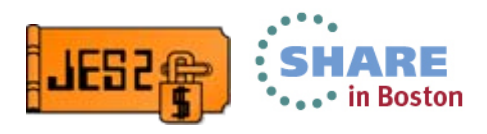

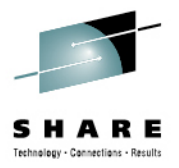

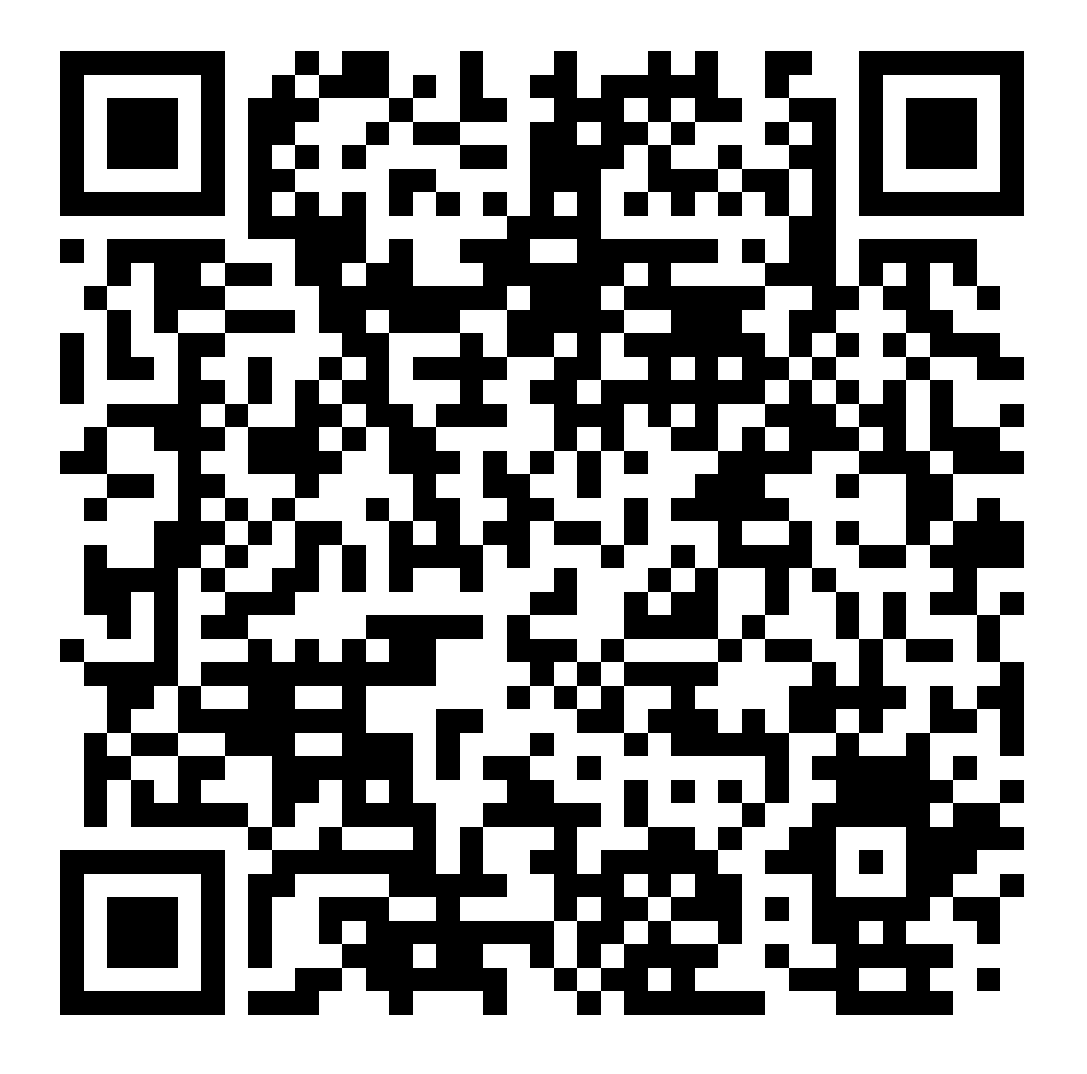

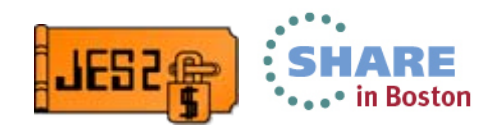